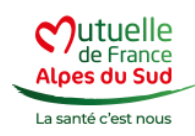

# **Politique de gestion des cookies**

Lors de votre navigation sur notre site internet, des cookies sont susceptibles d'être déposés sur votre terminal, sous réserve des choix exprimés concernant leur gestion.

Pour des raisons de transparence, nous souhaitons, au travers de la présente politique de gestion des cookies, vous fournir des informations sur l'utilisation et le stockage de cookies sur votre terminal, lors de votre navigation sur notre site internet.

Cette politique vous aidera également à comprendre le fonctionnent des cookies et à maîtriser votre navigateur pour les gérer ou les effacer, le cas échéant.

• Ou'est-ce qu'un cookie ?

Un « cookie » est outil multiforme. Il s'agit d'une suite d'informations, généralement de petite taille et identifié par un nom, qui peut être transmis à votre navigateur sur un site web sur lequel vous vous connectez. Votre navigateur le conservera pendant une certaine durée, et le renverra au serveur web chaque fois que vous vous y re-reconnecterez.

Les cookies ont de multiples usages : ils peuvent servir à mémoriser votre identifiant client, un identifiant permettant de tracer votre navigation pour des finalités statistiques ou publicitaires, etc.

• Ouel type de cookies utilisons-nous ?

Quatre types de cookies sont utilisés sur le site internet de la MFAS. Il s'agit :

## **Des cookies de fonctionnement**

Ces cookies sont nécessaires au bon fonctionnement du site web en permettant la navigation, l'utilisation des services et fonctionnalités ainsi que l'accès à des espaces sécurisés du site web. Ces cookies ne sont pas soumis à votre consentement.

## **Liste des cookies de fonctionnement**

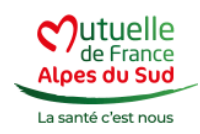

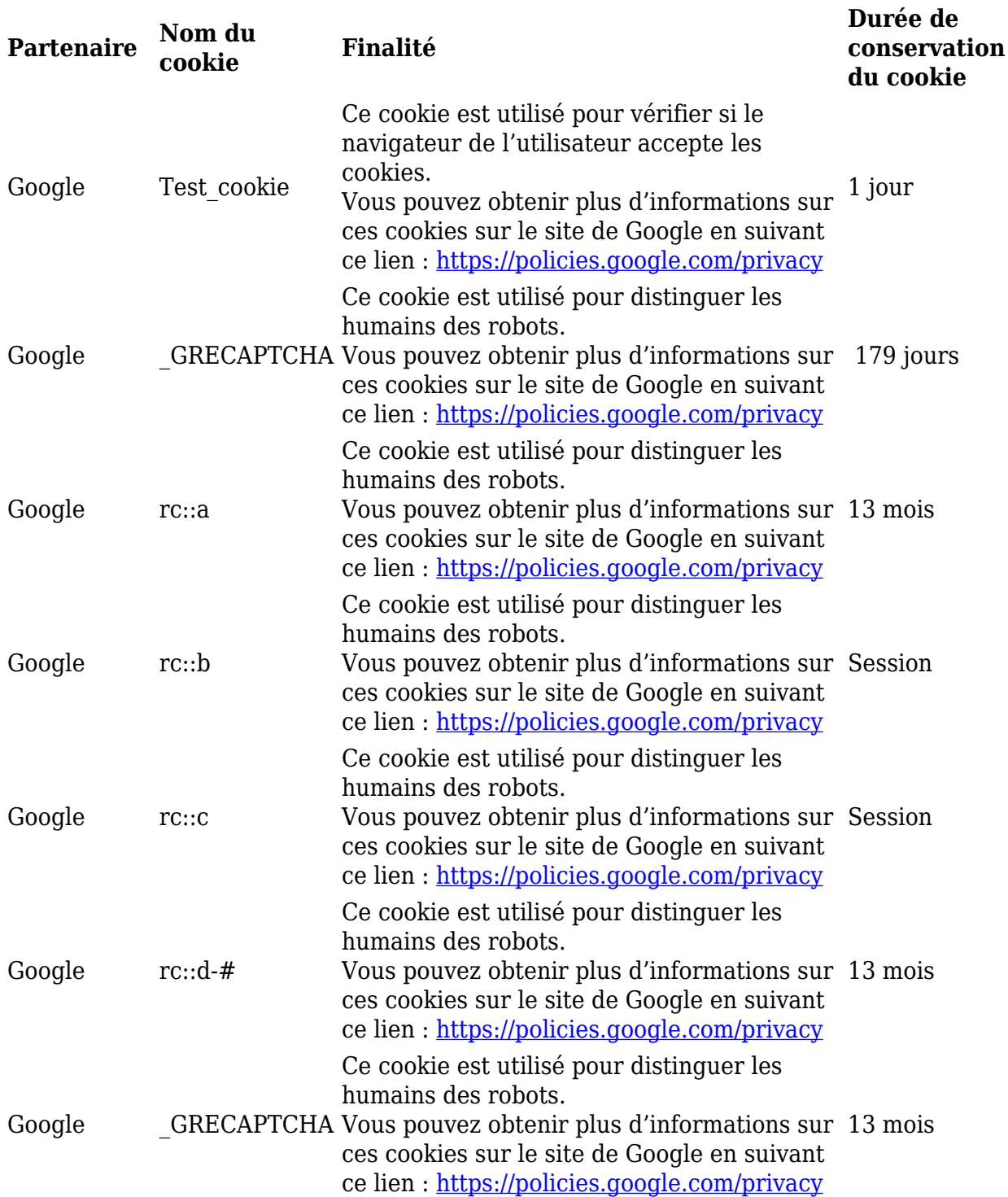

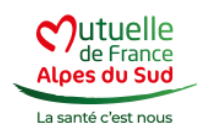

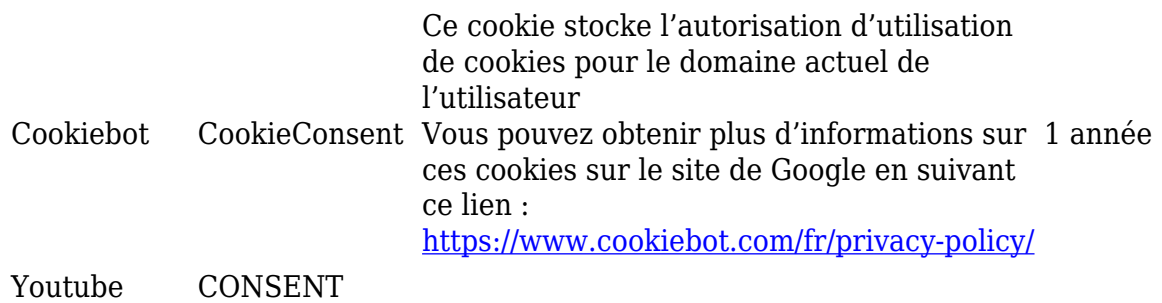

## **Des cookies statistiques**

Ils permettent de recueillir des informations sur la façon dont les visiteurs utilisent le site internet (ex : nombre de visites, pages les plus consultées, etc.). Ces cookies vont ainsi générer des statistiques relatifs à la fréquentation du site internet. Ces cookies sont facultatifs et donc, soumis à votre consentement. En cas de refus de ce cookie, la MFAS ne pourra pas analyser la façon dont les visiteurs utilisent le site web.

Ces cookies sont déposés par des tiers lesquels sont susceptibles de collecter vos données personnelles (adresse IP, type de navigateur, pages consultées, etc.) pour leur propre compte.

### **Liste des cookies statistiques / mesures d'audience**

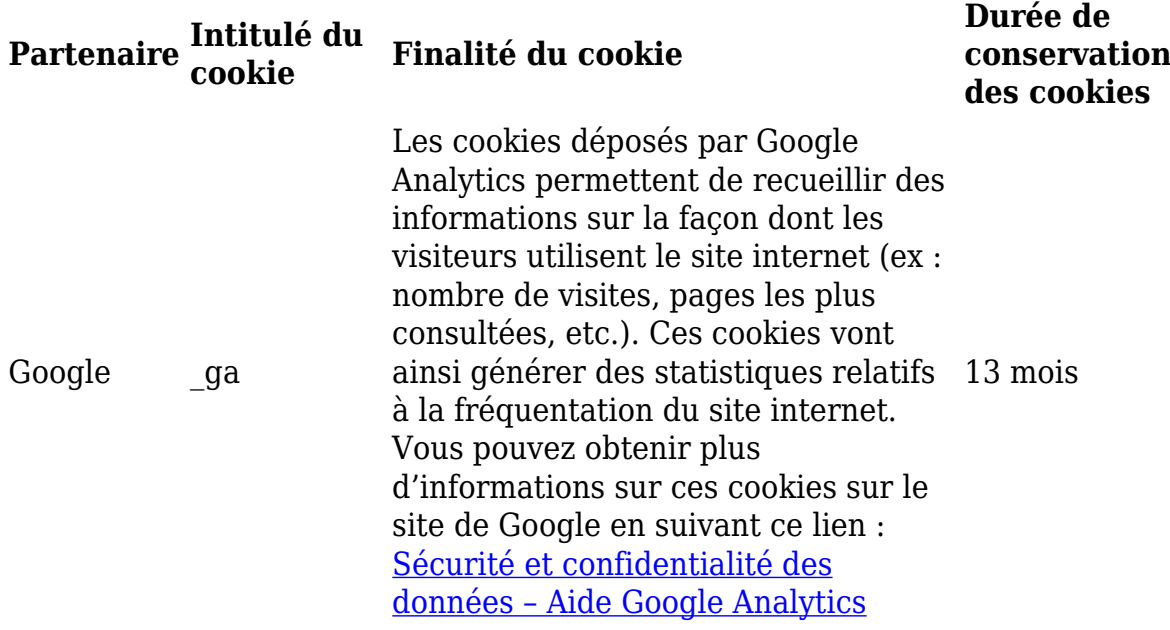

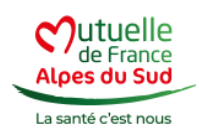

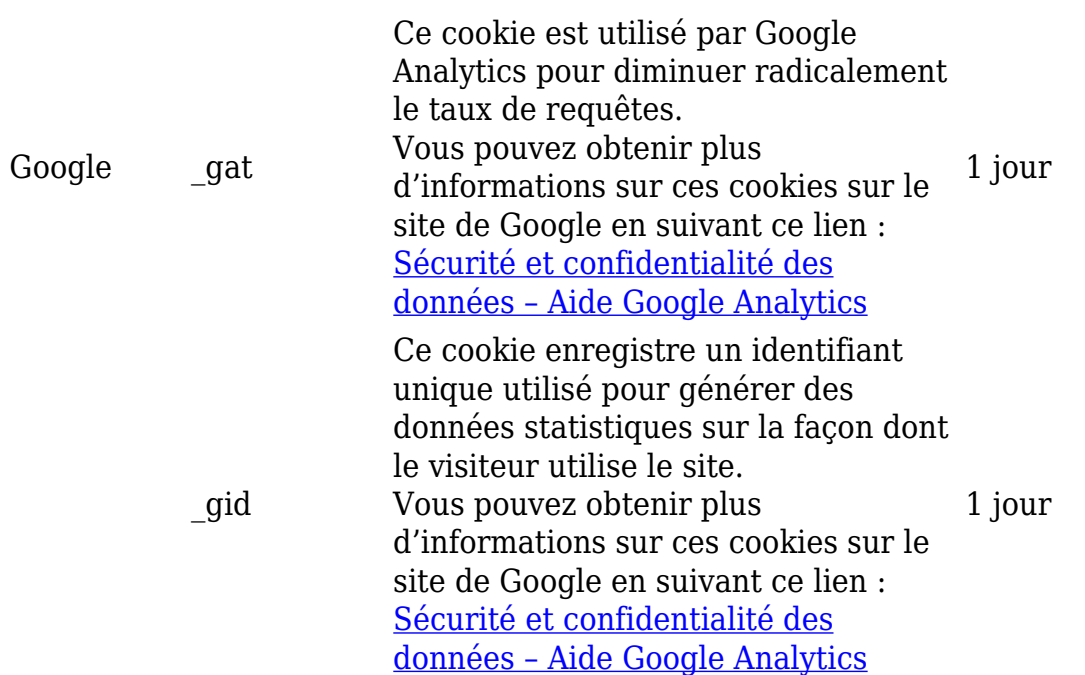

#### **Des cookies publicitaires et vidéos**

Ils permettent à la MFAS et ses partenaires d'afficher des publicités pertinentes en fonction de la navigation des visiteurs sur notre site web et de leur profil mais aussi de visionner des vidéos hébergées sur Youtube depuis le site web de la MFAS via les services de partage vidéo permettant.

Ces cookies sont déposés par des tiers lesquels sont susceptibles de collecter vos données personnelles (adresse IP, type de navigateur, pages consultées, etc.) pour leur propre compte.

## **Liste des cookies publicitaires et vidéos**

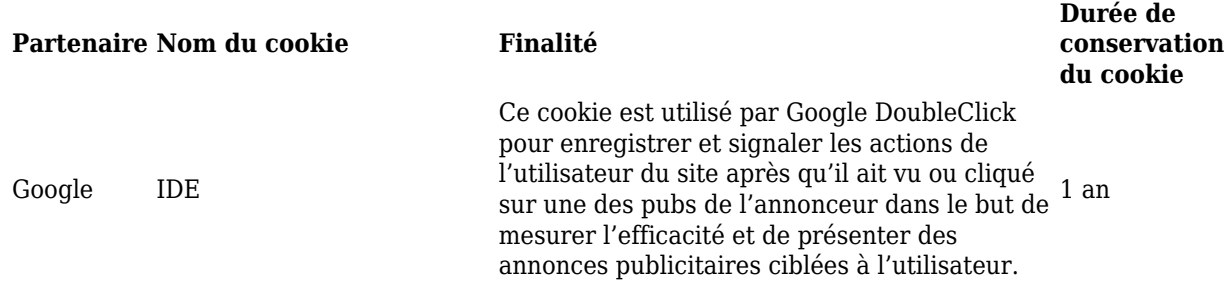

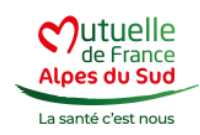

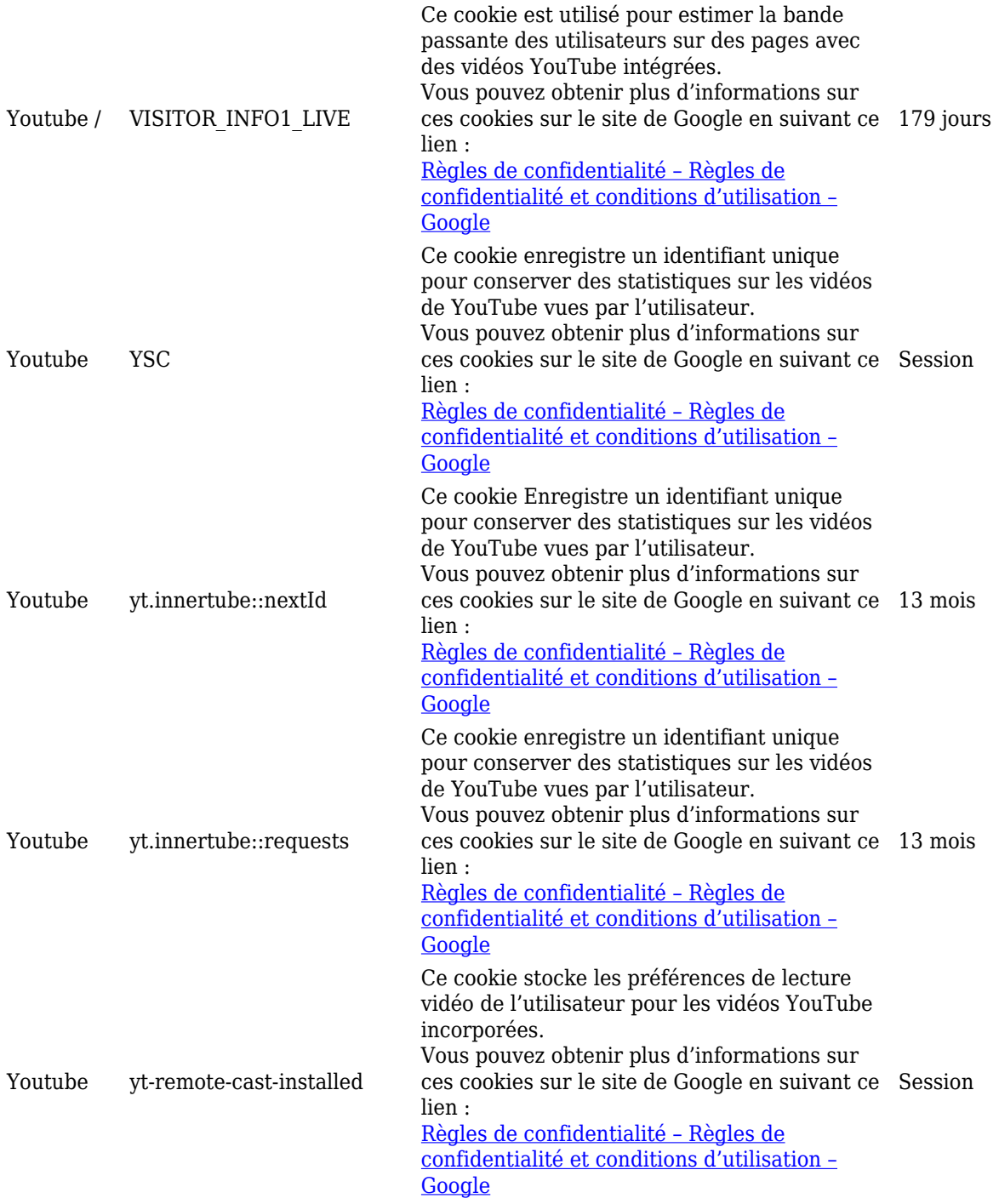

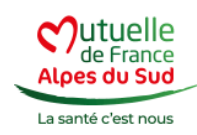

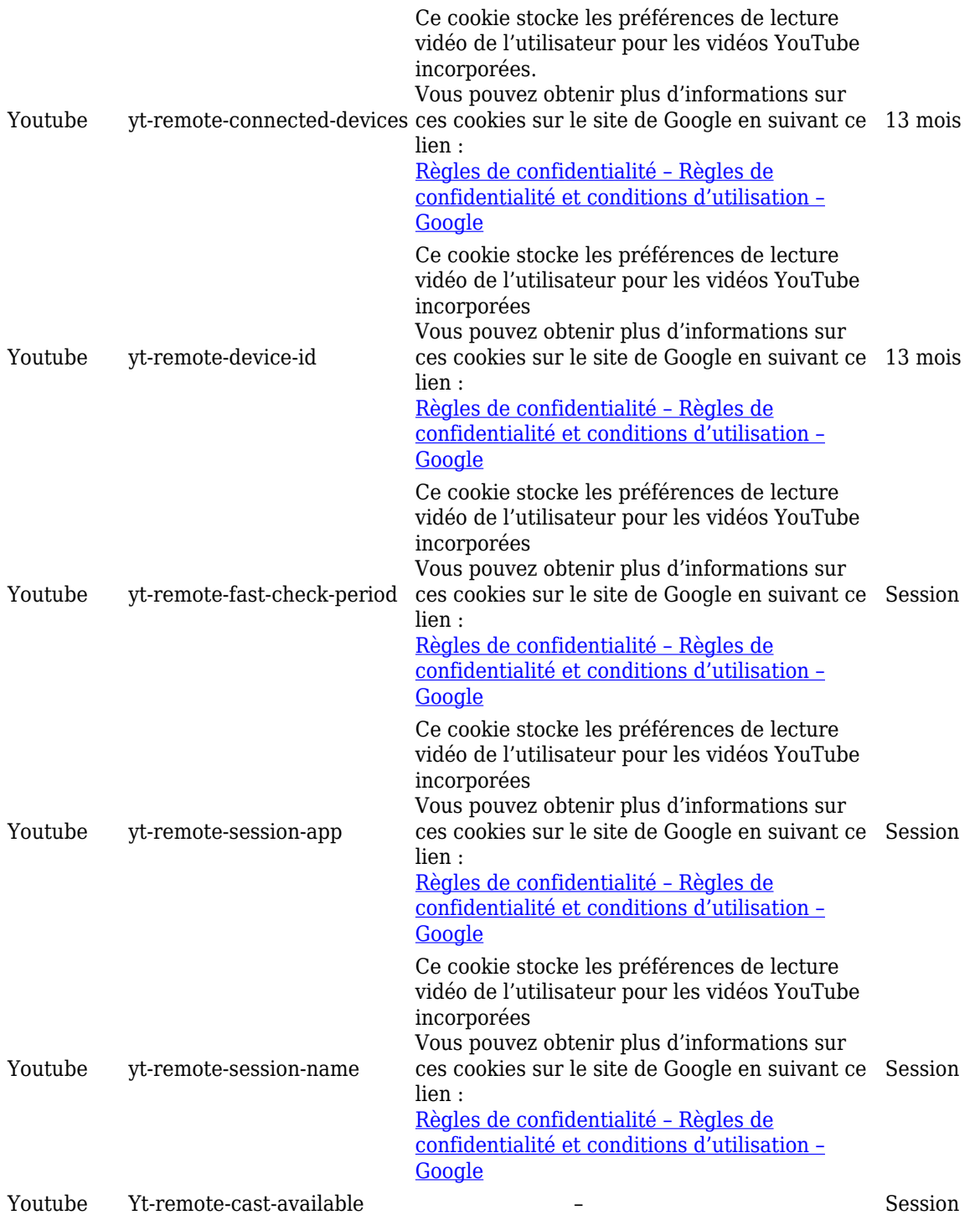

Comment gérer les cookies ?

*Personnaliser vos choix en matière de cookies*

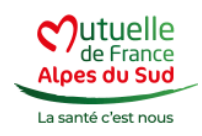

Lors de votre première visite sur notre site internet, un bandeau informatif apparaît au bas de votre écran afin de vous informer sur l'utilisation des cookies. Ce bandeau permet également de gérer votre consentement à la dépose et la lecture de cookies. A ce titre, il vous est proposé de personnaliser vos choix, en acceptant ou refusant les cookies facultatifs en fonction de leur finalité.

Vos choix en matière de cookies sur un appareil donné sont enregistrés pour une durée maximale de 6 mois. Sachez que vous pouvez revenir sur votre consentement à tout moment en cliquant sur le widget en bas à gauche de chaque page :

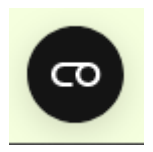

Dans tous les cas, nous vous demanderons à nouveau de faire un choix tous les 6 mois.

Renouveler ou modifier votre consentement aux cookies

## *Gérer vos préférences en matière de cookies depuis votre navigateur*

En tout autonomie, vous pouvez également paramétrer votre navigateur afin de limiter l'utilisation des cookies et/ou effacer ceux déposés par les sites web sur votre terminal. Nous vous proposons des solutions pour modifier la gestion des cookies depuis un ordinateur pour les navigateurs suivants :

- Chrome : <u>Supprimer, autoriser et gérer les cookies dans Chrome Ordinateur</u> [– Aide Google Chrome](https://support.google.com/chrome/answer/95647?co=GENIE.Platform%3DDesktop&hl=fr)
- Firefox : [Cookies informations que les sites internet enregistrent sur votre](https://support.mozilla.org/fr/kb/cookies-informations-sites-enregistrent) [ordinateur | Assistance de Firefox \(mozilla.org\)](https://support.mozilla.org/fr/kb/cookies-informations-sites-enregistrent)
- Safari : [Effacer l'historique et les cookies enregistrés dans Safari sur votre](https://support.apple.com/fr-fr/HT201265) [iPhone, iPad ou iPod touch – Assistance Apple](https://support.apple.com/fr-fr/HT201265)
- Internet explorer : [Supprimer et gérer les cookies \(microsoft.com\)](https://support.microsoft.com/fr-fr/topic/supprimer-et-g%C3%A9rer-les-cookies-168dab11-0753-043d-7c16-ede5947fc64d)
- Opéra : [Web preferences Opera Help](https://help.opera.com/en/latest/web-preferences/#cookies)